## 2010 年度 学部 エコノメトリックス 宿題第 1 回 (2010 年 11 月 16 日出題) 解答上の注意: A4 レポート用紙で提出のこと。提出期限は 11 月 30 日 (火) 授業終了時。

【課題】Scilab または Octave を用い、次の計算を行いなさい。なお、Octave はコンピュータ室の PC で利用できる。自宅のPCで計算する場合には、Scilabはhttp://www.scilab.org/products/scilab/download からダウンロード可能である。なお、2 ページ目に Scilab のコードと計算結果を示してある。

以下のデータは独立変数 X と従属変数 Y のデータ である。

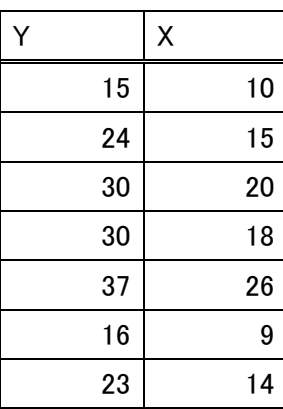

このデータを用いて線形単回帰モデル

 $y = \beta_1 1 + \beta_2 x + \epsilon$ 

を推定したい。このとき、次の問いに答えなさい。

- (1) v および  $X = (1 x)$  を入力しなさい。
- (2) X'X を計算しなさい。
- (3) OLS 推定量b = (X'X)<sup>-1</sup>X'yを計算しなさい。
- (4) 残差ベクトル  $e = y Xb$  を計算しなさい。
- (5) 攪乱項の分散の不偏推定量σ2を求めなさい。
- (6)  $\widehat{\text{Var}(\mathbf{b})} = \widehat{\sigma}^2(\mathbf{X}'\mathbf{X})^{-1}$  を求めなさい。
- (7)  $\tau_j = \frac{b_j \beta_j}{\sqrt{Var(b_j)}}$  (j = 1,2) を求め、有意水準 5%で 以下の検定を行いなさい。  $H_1: \beta_j \neq 0$  $(H<sub>0</sub>: β<sub>i</sub> = 0)$
- (8) (1)~(7)の結果を下に示したエクセルの分析ツ ール(回帰分析)で分析した結果と比較しな さい。

図. Excel 2007 の出力結果

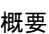

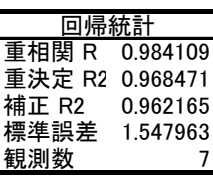

分散分析表

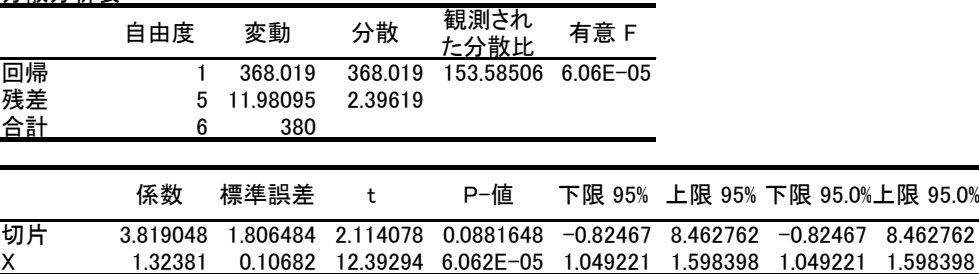

Scilab による計算例 (Octave でも同じ) 太字はキーボードからの入力を示す。

\_\_\_\_\_\_\_\_\_\_\_\_\_\_\_\_\_\_\_\_\_\_\_\_\_\_\_\_\_\_\_\_\_\_\_\_\_\_\_\_\_\_\_ scilab-5.2.2

Scilab コンソーシアム (DIGITEO) Copyright (c) 1989-2010 (INRIA) Copyright (c) 1989-2007 (ENPC) \_\_\_\_\_\_\_\_\_\_\_\_\_\_\_\_\_\_\_\_\_\_\_\_\_\_\_\_\_\_\_\_\_\_\_\_\_\_\_\_\_\_\_

立ち上げ開始: 初期環境の取り込み

 $\rightarrow$  clear

 $\rightarrow$  y= [ 15; 24; 30; 30; 37; 16; 23]  $y =$  15. 24. 30. 30. 37. 16. 23.  $\rightarrow$  X = [ 1, 10 ; 1, 15 ; 1, 20 ; 1, 18 ; 1, 26 ; 1,9 ; 1,14 ]  $X =$  1. 10. 1. 15. 1. 20. 1. 18. 1. 26. 1. 9. 1. 14. --> X'\*X ans  $=$  7. 112. 112. 2002.  $\rightarrow$  b = inv(X'\*X) \* (X'\*y)  $b =$  3.8190476 1.3238095 sigma $2 =$  2.3961905  $vb =$  $sb1 =$  1.8064837  $sb2 =$  0.1068196  $\rightarrow$ tau1=b(1,1)/sb1 tau $1 =$  2.1140781  $\rightarrow$ tau2=b(2,1)/sb2 tau $2 =$ 12.392944

 $- 2.0571429$  0.3238095  $- 0.2952381$  2.352381  $-1.2380952$  0.2666667 0.6476190  $\rightarrow$ sigma2 = e'\*e /(7-2)  $\rightarrow$  vb = sigma2\*inv(X'\*X)  $3.2633832 - 0.1825669$  $- 0.1825669 0.0114104$  $\rightarrow$  sb1 = sqrt(vb(1,1))  $\rightarrow$  sb2 = sqrt(vb(2,2))

 $\rightarrow$  e = y - X\*b

 $e =$